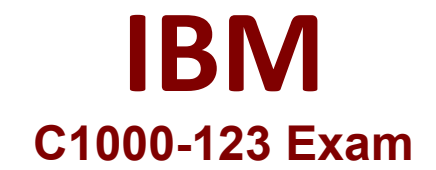

## **Robotic Process Automation v20.12.x Developer**

**Questions & Answers Demo**

# **Version: 4.0**

#### **Question: 1**

Which command is used to run another WAL script?

A. Execute routine

- B. Start routine
- C. Run script
- D. Execute script

**Answer: C**

#### **Question: 2**

Which tool is used to create IBM Robotic Process Automation Dashboards?

A. IBM RPA Webclient B. Eclipse C. IBM Dashboard Toolkit D. IBM RPA Launcher

**Answer: A**

#### **Question: 3**

When configure a Google Drive storage provider, how is the storage provider authorized?

A. It will prompt for Google SSO B. Use Token ID C. Google Drive URL D. Upload SSL Auth Certificate

**Answer: A**

#### **Question: 4**

What does the Connect to IMAP Email Server command return?

- A. A boolean to indicate the successful connection
- B. A collection of all emails from the account
- C. A security key to make further actions
- D. A set of unread emails from the account

**Answer: B**

### **Question: 5**

What is a valid Connection input for the Bulk Sync with SQL command?

- A. ODBC Connection
- B. PostgreSQL Connection
- C. Oracle Connection
- D. SQLite Connection

**Answer: B**